Subject: 2 NIC Routing Problem Posted by [afaber](https://new-forum.openvz.org/index.php?t=usrinfo&id=3905) on Tue, 09 Apr 2013 13:48:31 GMT [View Forum Message](https://new-forum.openvz.org/index.php?t=rview&th=11555&goto=49212#msg_49212) <> [Reply to Message](https://new-forum.openvz.org/index.php?t=post&reply_to=49212)

Hallo zusammen,

ich habe folgendes Problem bei diesem ich nicht weiter komme.

OpenVZ Server (Proxmox) eth0 - Internes Netzwerk 10.0.15.x eth1 - extern 80.190.x.x

Eine VM ist mit den IPs IP\_ADDRESS="80.190.1xx.x 10.0.15.88" konfiguriert.

Innerhalb der VM:

Ping zu google.de und z.B. 10.0.15.21 (interner Webserver) funktioniert. Lynx www.web.de - funktioniert Lynx 10.0.15.21 - geht nicht! (Webserver ist aber 100% erreichbar), slogin etc. geht auch nicht

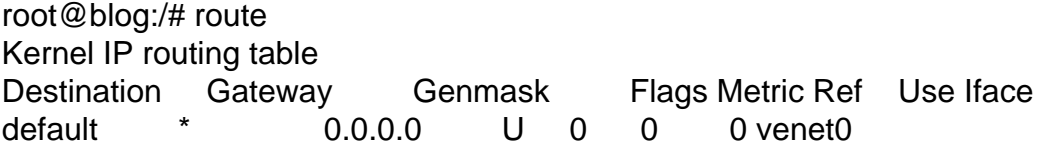

Auf dem Host: gehen beide Lynx aufrufe.

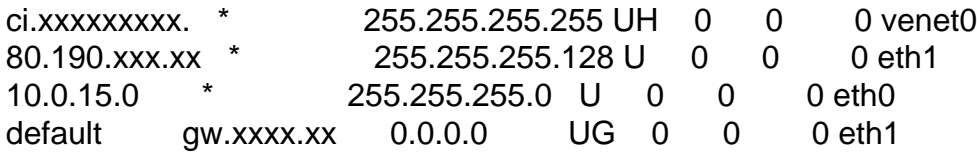

Ändere ich die IP-Reihenfolge in der Konfiguration IP\_ADDRESS="10.0.15.88 80.190.1xx.x " klappt der interne Lynx Aufruf nur alles andere wie DNS halt nicht.

Vermutlich muss ich venet0 noch die zweite Route beibringen. Aber wie kann ich das machen? Zwei default Gateways?

gruß, Andy Hi,

Zwei default Gateways gehen natürlich nicht.

Du musst wohl ein source based routing konfigurieren. Unter CentOS nimmst Du dafür das Paket iproute.

Dann neue Routing Tabelle definieren: /etc/iproute2/rt\_tables: z.B. 100 <NEW Table>

Eine Config mit den Routen und Regeln: z.B. /etc/sysconfig/iproute2: route replace default via <GATEWAY-B> dev <DEVICE> table <NEW Table> route replace <NETWORK-B/MASK> dev <DEVICE> src <IP-B> table <NEW Table> rule add to <NETWORK-B/MASK> table <NEW Table>

Und dann beim Systemstart die Regeln anwenden per /etc/rc.local oder mit welchen Script Du willst: # Apply iproute2 commands

IPR2\_FILE=/etc/sysconfig/iproute2

if [[ -e \$IPR2\_FILE ]] then while read IPR2\_CMD do ip \$IPR2\_CMD done < \$IPR2\_FILE fi

**Gruss** blahugo

Page 2 of 2 ---- Generated from [OpenVZ Forum](https://new-forum.openvz.org/index.php)